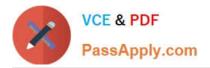

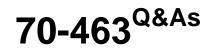

Implementing a Data Warehouse with Microsoft SQL Server 2012/2014

# Pass Microsoft 70-463 Exam with 100% Guarantee

Free Download Real Questions & Answers **PDF** and **VCE** file from:

https://www.passapply.com/70-463.html

100% Passing Guarantee 100% Money Back Assurance

Following Questions and Answers are all new published by Microsoft Official Exam Center

Instant Download After Purchase

100% Money Back Guarantee

- 😳 365 Days Free Update
- 800,000+ Satisfied Customers

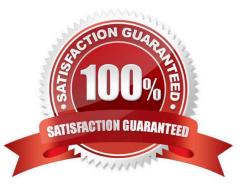

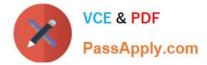

#### **QUESTION 1**

You are designing a SQL Server Integration Services (SSIS) project that uses the Project Deployment Model. The project will contain 10 packages. All the packages must connect to the same data source and destination. You need to define and reuse the connection managers in all the packages by using the least development effort. What should you do?

- A. Implement parent package variables.
- B. Copy and paste connection managers from one package to the others.
- C. Implement project connection managers.
- D. Implement package connection managers.

Correct Answer: C

#### **QUESTION 2**

You work as a senior database developer at ABC.com. The ABC.com network consists of a single domain named ABC.com. ABC.com makes use of Microsoft SQL Server 2012 in their environment. You are running a training exercise for Microsoft SQL Server 2012 junior developers. You are discussing the use of Subscription Views in SQL Server Master Data Services (MDS).

Which of the following describes the purpose of Subscription Views in SQL Server Master Data Services (MDS)?

- A. To ensure the quality and accuracy of your master data.
- B. To change the location of members in an explicit hierarchy.
- C. To view a list of leaf and consolidated members.
- D. It allows subscribing systems to view your data in the Master Data Services database.
- E. It indicates the version that users or subscribing systems should use.

Correct Answer: D

## **QUESTION 3**

You have a data warehouse that contains all of the sales data for your company. The data warehouse contains several SQL Server Integration Services (SSIS) packages.

You need to create a custom report that contains the total number of rows processed in the package and the time required for each package to execute.

Which view should you include in the report?

A. catalog.executable\_statistics

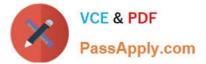

- B. catalog.execution\_data\_taps
- C. catalog.event\_messages
- D. catalog.execution\_data\_statistics

Correct Answer: D

The catalog.execution\_data\_statistics view displays a row each time a data flow component sends data to a downstream component, for a given package execution. The information in this view can be used to compute the data throughput for

a component.

Fields in this view include:

created\_time The time when the values were obtained.

rows\_sent The number of rows sent from the source component.

References: https://docs.microsoft.com/en-us/sql/integration-services/system-views/catalog-execution-data-statistics

#### **QUESTION 4**

You are the data steward at your company.

Duplicate customers exist in a Microsoft Excel workbook. You create a Data Quality Services (DQS) knowledge base and matching policy to identify these duplicate customers.

You need to identify the duplicate customers.

Which option should you use? (To answer, select the appropriate option in the answer area.)

Hot Area:

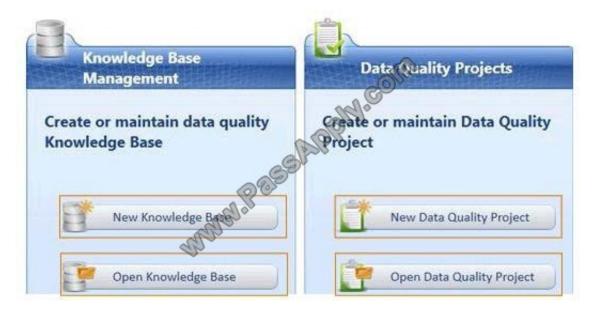

Correct Answer:

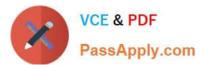

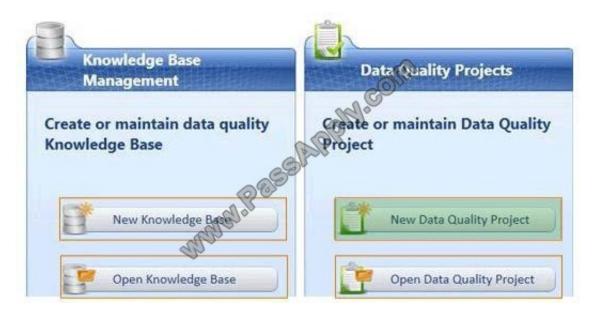

### **QUESTION 5**

Note: This question is a part of a series of questions that use the same or similar answer choices. An answer choice may be correct for more than one question in the series. Each question is independent of the other questions in this series.

Information and details provided in a question apply only to that question.

You are developing a SQL Server Integration Services (SSIS) package.

To process complex scientific data originating from a Microsoft Azure SQL Database database, a custom task component is added to the project.

You need to ensure that the custom component is deployed on a test environment correctly.

What should you do?

- A. Add an OnError event handler to the SSIS project.
- B. Use an msi file to deploy the package on the server.
- C. Open a command prompt and run the gacutil command.
- D. Open a command prompt and run the dtutil /copy command.
- E. Open a command prompt and run the dtexec /rep /conn command.
- F. Open a command prompt and run the dtexec /dumperror /conn command.

G. Open a command prompt and execute the package by using the SQL Log provider and running the dtexecui.exe utility.

H. Create a reusable custom logging component and use it in the SSIS project.

I. Configure the SSIS solution to use the Project Deployment Model.

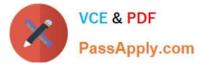

J. Configure the output of a component in the package data flow to use a data tap.

K. Run thedtutil command to deploy the package to the SSIS catalog and store the configuration in SQL Server.

Correct Answer: C

References: http://msdn.microsoft.com/en-us/library/ms403356.aspx

#### **QUESTION 6**

A SQL Server Integration Services (SSIS) 2012 package currently downloads sales data from a Windows Azure SQL Database database.

To improve sales data accuracy, exchange rates must be downloaded daily from a public HTTP website instead of from a weekly flat file. The public website hosts a comma-separated values (CSV) file that contains one row per currency.

You need to download the CSV file to the environment.

What should you use to retrieve the document from the website?

- A. a Script component
- B. a Web Service task
- C. a Web Service source
- D. a Script task
- Correct Answer: D

#### **QUESTION 7**

Your company is evaluating the data cleansing capabilities of SQL Server Data Quality Services (DQS).

A stand-alone server will be used to host DQS, as well as all related services necessary to run this service.

You need to install the DQS components on the server by using the minimum amount of steps possible. You also need to grant permissions to a login named DataStewards to enable DataStewards to edit and execute DQS projects.

Which four actions should you perform in sequence? (To answer, move the appropriate actions from the list of actions to the answer area and arrange them in the correct order.)

Select and Place:

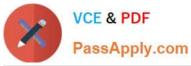

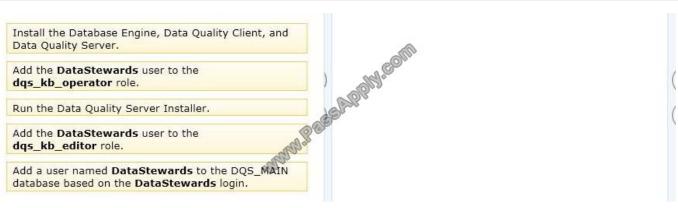

#### Correct Answer:

|                                  | Install the Database Engine, Data Quality Client, and<br>Data Quality Server.              |
|----------------------------------|--------------------------------------------------------------------------------------------|
|                                  | Add a user named DataStewards to the DQS_MAIN<br>database based on the DataStewards login. |
| Idd the DataStewards user to the | Add the DataStewards user to the dqs_kb_operator role.                                     |

#### **QUESTION 8**

You are designing a data warehouse with two fact tables. The first table contains sales per month and the second table contains orders per day.

Referential integrity must be enforced declaratively.

You need to design a solution that can join a single time dimension to both fact tables.

What should you do?

- A. Join the two fact tables.
- B. Partition the fact tables by day.
- C. Create a surrogate key for the time dimension.
- D. Create a time dimension that can join to both fact tables at their respective granularity.

#### Correct Answer: D

Microsoft SQL Server Analysis Services, a time dimension is a dimension type whose attributes represent time periods, such as years, semesters, quarters, months, and days. The periods in a time dimension provide time-based levels of granularity for analysis and reporting. The attributes are organized in hierarchies, and the granularity of the time dimension is determined largely by the business and reporting requirements for historical data

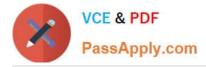

References: https://docs.microsoft.com/en-us/sql/analysis-services/multidimensional-models/database-dimensions-create-a-date-type-dimension

#### **QUESTION 9**

Note: This question is a part of a series of questions that use the same or similar answer choices. An answer choice may be correct for more than one question in the series. Each question is independent of the other questions in this series.

Information and details provided in a question apply only to that question.

You are developing a SQL Server Integration Services (SSIS) project with multiple packages to copy data to a Microsoft Azure SQL database.

An automated process must validate all related Environment references, parameter data types, package references, and referenced assemblies. The automated process must run on a regular schedule.

You need to establish the automated validation process by using the least amount of administrative effort.

What should you do?

- A. Use an event handler for OnError for each data flow task.
- B. Use an event handler for OnTaskFailed for the package.
- C. View the job history for the SQL Server Agent job.
- D. View the All Messages subsection of the All Executions report for the package.
- E. Store the System::SourceID variable in the custom log table
- F. Store the System::ServerExecutionID variable in the custom log table.
- G. Store the System::ExecutionInstanceGUID variable in the custom log table.
- H. Deploy the project by using dtutil.exe with the /COPY DTS option.
- I. Deploy the project by using dtutil.exe with the /COPY SQL option.
- J. Deploy the .ispac file by using the Integration Services Deployment Wizard.
- K. Create a SQL Server Agent job to execute the SSISDB.catalog.validate\_project stored procedure.
- L. Create a SQL Server Agent job to execute the SSISDB.catalog.validate\_package stored procedure.

Correct Answer: K

#### **QUESTION 10**

You have a SQL Server Integration Services (SSIS) package named Package1.

You discover that the Data Flow task for Package1 runs slower than expected.

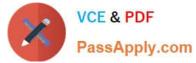

You need to reduce the amount of time required to run the Data Flow task.

Which two actions should you perform? Each correct answer presents part of the solution.

- A. Modify the DefaultBufferMaxRows package setting.
- B. Configure the package to run by using the CallerInfooption.
- C. Modify the ForceExecutionResult package setting.
- D. Configure the package to run by using the MaxConcurrent option.
- E. Modify the DefaultBufferSize package setting.

Correct Answer: AE

References: https://msdn.microsoft.com/en-us/library/ms141031(v=sql.110).aspx

#### **QUESTION 11**

You develop a SQL Server Integration Services (SSIS) package in a project by using the Project Deployment Model. It is regularly executed within a multi-step SQL Server Agent job.

You make changes to the package that should improve performance.

You need to establish if there is a trend in the durations of the next 10 successful executions of the package. You need to use the least amount of administrative effort to achieve this goal.

What should you do?

A. Enable logging to the Application Event Log in the package control flow for the OnPostExecute event. After 10 executions, view the Application Event Log.

B. Enable logging to an XML file in the package control flow for the OnInformation event. After 10 executions, view the Application Event Log.

C. Enable logging to the Application Event log in the package control flow for the OnInformation event. After 10 executions, view the Application Event Log.

D. After 10 executions, in SQL Server Management Studio, view the Execution Performance subsection of the All Executions report for the package.

Correct Answer: D

The All Executions Report displays a summary of all Integration Services executions that have been performed on the server. There can be multiple executions of the sample package. Unlike the Integration Services Dashboard report, you can configure the All Executions report to show executions that have started during a range of dates. The dates can span multiple days, months, or years.

The report displays the following sections of information.

Filter Shows the current filter applied to the report, such as the Start time range.

Execution Information Shows the start time, end time, and duration for each package execution. You can view a list of the parameter values that were used with a package execution, such as values that were passed to a child package

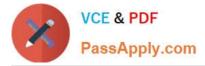

using the Execute Package task.

References: https://docs.microsoft.com/en-us/sql/integration-services/performance/monitor-running-packages-and-other-operations

# **QUESTION 12**

You are the Master Data Services (MDS) administrator at your company.

An existing user needs to integrate data from other systems into MDS.

You need to give the user permissions to integrate data.

Which user management menu item should you select? (To answer, configure the appropriate option or options in the dialog box in the answer area.)

#### Hot Area:

| Microsoft<br>SQL<br>Maste | Serv       | er 2012<br>Services | _       |
|---------------------------|------------|---------------------|---------|
| Manage l                  | Jsers      | Manage Gro          | upsolu  |
| Users                     |            | - Sel               | . Ge    |
| • /                       | Vset       | Name                | Display |
| - usernam                 | e-BMA\u    | 1                   |         |
| ₩ Edit                    | no         |                     | -       |
| × Delete General          |            |                     |         |
|                           | Membership |                     |         |
|                           | Function   | S                   |         |
|                           |            |                     |         |
|                           | Models     | y members           |         |

Correct Answer:

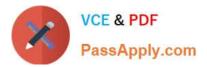

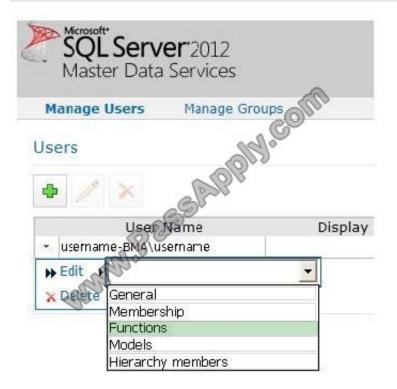

70-463 PDF Dumps

70-463 Study Guide

70-463 Exam Questions

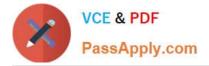

To Read the Whole Q&As, please purchase the Complete Version from Our website.

# Try our product !

100% Guaranteed Success
100% Money Back Guarantee
365 Days Free Update
Instant Download After Purchase
24x7 Customer Support
Average 99.9% Success Rate
More than 800,000 Satisfied Customers Worldwide
Multi-Platform capabilities - Windows, Mac, Android, iPhone, iPod, iPad, Kindle

We provide exam PDF and VCE of Cisco, Microsoft, IBM, CompTIA, Oracle and other IT Certifications. You can view Vendor list of All Certification Exams offered:

## https://www.passapply.com/allproducts

# **Need Help**

Please provide as much detail as possible so we can best assist you. To update a previously submitted ticket:

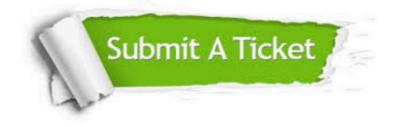

#### **One Year Free Update**

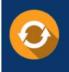

Free update is available within One Year after your purchase. After One Year, you will get 50% discounts for updating. And we are proud to boast a 24/7 efficient Customer Support system via Email.

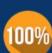

Money Back Guarantee

quality products, we provide 100% money back guarantee for 30 days from the date of purchase.

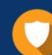

#### Security & Privacy

We respect customer privacy. We use McAfee's security service to provide you with utmost security for your personal information & peace of mind.

Any charges made through this site will appear as Global Simulators Limited. All trademarks are the property of their respective owners. Copyright © passapply, All Rights Reserved.